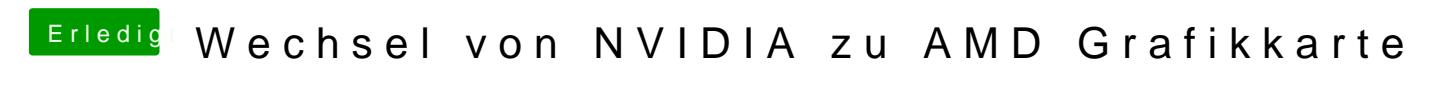

Beitrag von Xairoo vom 14. Oktober 2018, 18:16

[Zitat von al](https://www.hackintosh-forum.de/forum/thread/38079-wechsel-von-nvidia-zu-amd-grafikkarte/?postID=427356#post427356)6042

Das geht manuell wie folgt...

Diese Dateien, wenn vorhanden, löschen:

/System/Library/Extensions/CUDA.kext /Library/Frameworks/CUDA.framework /Library/LaunchAgents/com.nvidia.CUDASoftwareUpdate.plist /Library/PreferencePanes/CUDA/Preferences.prefPane /System/Library/StartupItems/CUDA/

Alles anzeigen

Bin gespannt wie der Wechsel bei mir geht. Morgen kommt eine Sapph ersetzt eine GTX 970, hoffentlich läuft alles direkt glatt. Läuft noch unter High Sierra. Whatevergreen soll wohl dazu und SMBIOS noch was vergessen?

Habe bisher dazu noch kein Tutorial gefunden, das wäre der Hit =) Bisher ein paar Fetzen.

1.Nvidia in Clover deaktivieren

2.AMD in Clover aktivieren

1.Whatevergreen + SMBIOS 18.3?

3.Nvidia kexts entfernen

4.Ausschalten

5.Karte tauschen

6.Einschalten

7.Fertig(?)

Bin sehr dankbar über Hinweise. Das System ist das Arbeitsgeräß 4meeiner Pa Resolve), sie könnte aber zur Not mein System nehmen. Istindentisch, 1080er drinnen.